# DP and OOP in Python

#### Objects by Design

#### ©2005 Alex Martelli aleaxit@gmail.com

# What's OOP?

#### I dunno -- what's OOP with you?

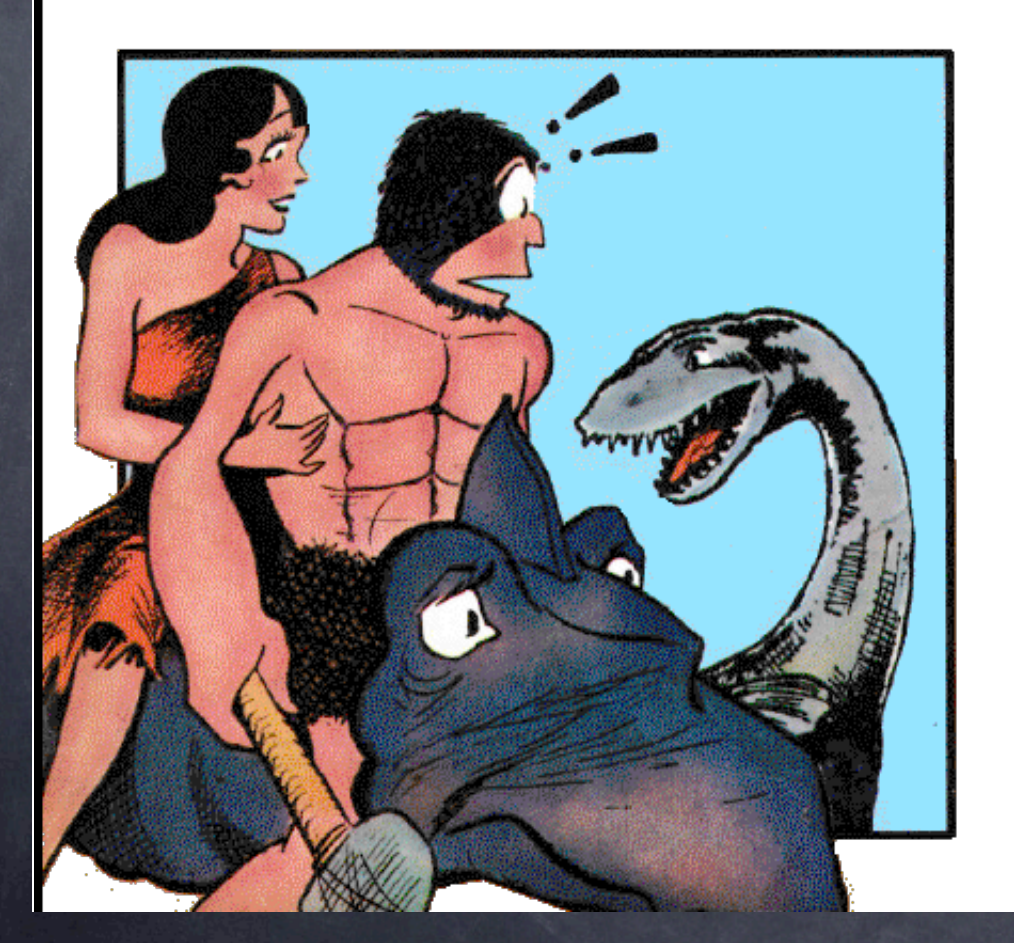

#### Alley Oop...?

## OOP as delegation

intrinsic/implicit: instance -> class class -> descriptors class -> base classes overt/explicit: containment and delegation (hold/wrap) delegation to self inheritance: more rigid; IS-A... hold/wrap: more flexibile; USES-A...

## Pydioms: hold vs wrap

"Hold": object O has subobject S as an attribute (maybe property) -- that's all use self.S.method or O.S.method simple, direct, immediate, but coupling on the wrong axis "Wrap": hold (often via private name) plus delegation (so you use O.method) explicit (def method(self...)...self.S.method) automatic (delegation in \_\_getattr\_\_) **a** aets coupling right (Law of Demeter)

# Wrapping to restrict

class RestrictingWrapper(object): def \_\_init\_\_(self, w, block):  $self.$   $w = w$ self.\_block = block def \_\_getattr\_\_(self, n): if n in self.\_block: raise AttributeError, n return getattr(self.\_w, n)

...

Inheritance cannot restrict! However...: what about special methods?

# Self-delegation == TMDP

Template Method design pattern great pattern, lousy name way overloaded classic version: abstract base's organizing method... ...calls hook methods of subclasses client code calls OM on instances mixin version: mixin base's OM, concrete classes' hooks

### TMDP in Queue.Queue

#### class Queue:

... def put(self, item): self.not\_full.acquire() try: while self.\_full(): self.not\_full.wait() self.\_put(item) self.not\_empty.notify() finally: self.not\_full.release() def \_put(self, item): self.queue.append(item) ...

## Queue's TMDP

Not abstract, often used as-is so, must implement all hook-methods subclass can customize queueing discipline with no worry about locking, timing, ... default discipline is simple, useful FIFO could override hook methods (\_init, \_qsize, \_empty, \_full, \_put, \_get) AND... ...data (maxsize, queue), a Python special

### Customizing Queue

class LifoQueueA(Queue): def \_put(self, item): self.queue.appendleft(item)

class LifoQueueB(Queue): def \_init(self, maxsize): self.maxsize = maxsize self.queue = list() def \_get(self): return self.queue.pop()

# DictMixin's TMDP

Abstract, meant to multiply-inherit from does not implement hook-methods subclass must supply needed hook-methods at least \_\_getitem\_\_, keys if R/W, also \_\_setitem\_\_, \_\_delitem\_\_ normally \_\_init\_\_, copy may override more (for performance)

# Exploiting DictMixin

class Chainmap(UserDict.DictMixin): def \_\_init\_\_(self, mappings): self.\_maps = mappings def \_\_getitem\_\_(self, key): for m in self.\_maps: try: return m[key] except KeyError: pass raise KeyError, key def keys(self):  $keys = set()$ for m in self.\_maps: keys.update(m) return list(keys)

### State and Strategy DPs

Not unlike a "Factored-out" TMDP o OM in one class, hooks in others OM calls self.somedelegate.dosomehook() classic vision: Strategy: 1 abstract class per decision, factors out object behavior

State: fully encapsulated, strongly coupled to Context, self-modifying Python: can switch \_\_class\_\_, methods

# Strategy DP

class Calculator(object): def \_\_init\_\_(self): self.strat=Show() def compute(self, expr): res = eval(expr) self.strat.show('%r=%r'% (expr, res)) def setVerb(self, quiet=False): if quiet: self.strat = Quiet() else: self.strat = Show() class Show(object): def show(self, s): print s class Quiet(Show): def show(self, s): pass

## State DP

class Calculator(object): def \_\_init\_\_(self): self.state=Show() def compute(self, expr): res = eval(expr) self.state.show('%r=%r'% (expr, res)) def setVerb(self, quiet=False): self.state.setVerb(self, quiet) class Show(object): def show(self, s): print s def setVerb(self, obj, quiet): if quiet: obj.state = Quiet() else: obj.state = Show() class Quiet(Show): def show(self, s): pass

# Switching class

class RingBuffer(object): class \_Full(object): def append(self, item):  $self.d[self.c] = item$  $self.c = (1+self.c)$  % MAX def tolist(slf): return slf.d[slf.c:]+slf.d[:slf.c]  $def \_init\_ (self): self.d = []$ def append(self, item): self.d.append(item) if len(self.d) == MAX:  $self.c = 0$  $self.__class__ = self.__Full$ def tolist(self): return list(self.d)

# Switching a method

class RingBuffer(object):  $def \_init\_ (self): self.d = []$ def append\_full(self, item): self.d.append(item) self.d.pop() def append(self, item): self.d.append(item)  $if len(self.d) == MAX:$  $self.c =  $0$$  $self.$   $\_class$  = self. Full def tolist(self): return list(self.d)

## OOP for polymorphism

intrinsic/implicit/classic: inheritance (single/multiple) overt/explicit/pythonic: adaptation and masquerading DPs special-method overloading advanced control of attribute access custom descriptors and metaclasses

# Python's polymorphism ...is notoriously based on duck typing...: **1 2 3 4 5 6 7 8**

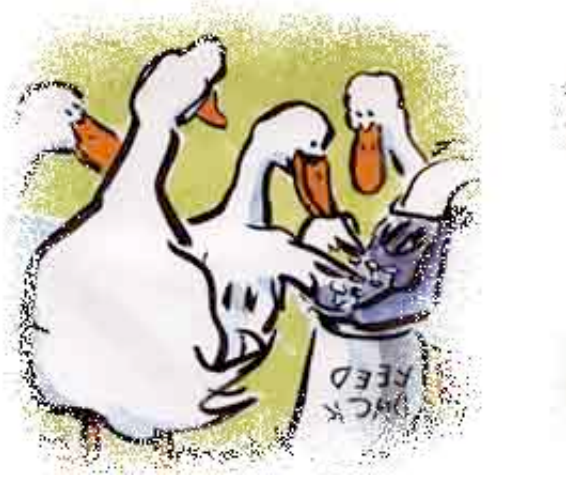

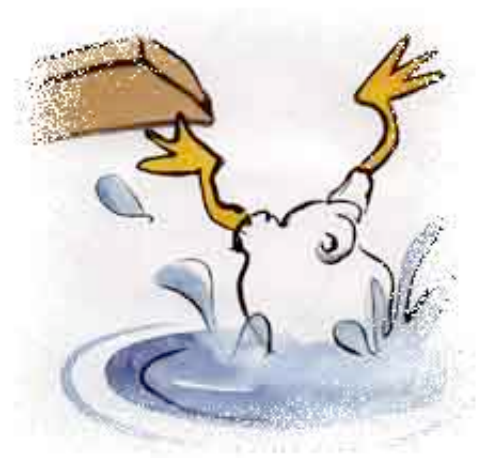

**"Dear Farmer Brown, The pond is quite boring. We'd like a diving board.** 

**Sincerely, The Ducks."**

**Click, clack, quack. Click, clack, quack. Clickety, clack, quack.**

> $\frac{1}{18}$  (why a duck?) **1 2 3 4 5 6 7 8**

## Restricting attributes

class Rats(object): def \_\_setattr\_\_(self, n, v): if not hasattr(self, n): raise AttributeError, n super(Rats, self).\_\_setattr\_\_(n, v)

affords uses such as:

class Foo(Rats): bar, baz =  $1, 2$ 

so no new attributes can later be bound. None of \_\_slots\_'s issues (inheritance &c)!

### So, \_\_slots\_\_ or Rats?

\_\_slots\_\_ strictly, only to save memory classes with LOTS of tiny instances Rats (& the like) for everything else (if needed at all... remember \*AGNI\*!)

#### class instance as module

class \_const(object): class ConstError(TypeError): pass def \_\_setattr\_\_(self, n, v): if n in self.\_\_dict\_\_: raise self.ConstError, n super(\_const, self).\_\_setattr\_\_(n, v) import sys sys.module[\_\_name\_\_] = \_const()

### specials come from class

def restrictingWrapper(w, block): class c(RestrictingWrapper): pass for n, v in get\_ok\_specials(w, block): def mm(n, v): def m(self, \*a, \*\*k): return v(self.\_w, \*a, \*\*k) return m setattr(c, n, mm(n, v)) return c(w, block) def get\_ok\_specials(w, block): 'use inspect's getmembers and ismethoddescriptor, skip nonspecial names, ones in block, ones already in RestrictingWrapper, \_\_getattribute\_\_'

# get\_ok\_specials details

import inspect as i def get\_ok\_specials(w, block): for n, v in i.getmembers( w.\_\_class\_\_, i.ismethoddescriptor): if (n[:2] != '\_\_' or n[-2:] != '\_\_' or n in block or n == '\_\_getattribute\_\_' or n in RestrictingWrapper.\_\_dict\_\_): continue yield n, v

# Null Object DP

instead of None, an object "innocuously polymorphic" with any expected objects

"implement every method" to accept arbitrary arguments and return self

special methods need special care

advantage: avoid many "if x is None:" tests

or other similar guards

# A general Null class

class Null(object): def \_\_init\_\_(self, \*a, \*\*k): pass def \_\_call\_\_(self, \*a, \*\*k): return self def \_\_repr\_\_(self): return 'Null()' def \_\_len\_\_(self): return 0 def \_\_iter\_\_(self): return iter(())  ${\sf \_getattr\_ = \_ccall\_}$  $Settattr$  =  $12$  $delattr_{--} = -call$  $\_$ getitem $\_$  =  $\_call$  $Setic term$  =  $_{-}call$  $delitem$  =  $_c$ call

### A specialized Null class

class NoLog(object): def write(self, data): pass def writelines(self, data): pass def flush(self): pass def close(self): pass

either class allows: if mustlog: logfile = file(...) else:  $logfile = Null() # or Nolog()$ then throughout the code, just logfile.write(xx) # no guard 'if logfile'

specialized version may detect more errors

## OOP for instantiation

one class -> many instances same behavior, but distinct state per-class behavior, per-instance state ...but sometimes we don't want that... while still requiring other OOP thingies thus: Singleton (forbid "many instances") or: Monostate (remove "distinct state")

# Singleton ("Highlander")

class Singleton(object): def \_\_new\_\_(cls, \*a, \*\*k): if not hasattr(cls, '\_inst'): cls.\_inst = super(Singleton, cls ).\_\_new\_\_(cls, \*a, \*\*k) return cls.\_inst

subclassing is a problem, though: class Foo(Singleton): pass class Bar(Foo): pass  $f = Foo()$ ;  $b = Bar()$ ; # ...???... problem is intrinsic to Singleton

#### Class or closure?

class Callable(object): def \_\_init\_\_(self, init args): set instance data from init args def \_\_call\_\_(self, more args): use instance data and more args

def outer(init args): set local vars from init args def inner(more args): use outer vars and more args return inner

"closure factory" is simpler!

#### Closure or class?

class CallableSubclassable(object): def \_\_init\_\_(self, init args): set instance data from init args def do\_hook1(self, ...): ... def do\_hook2(self, ...): ... def \_\_call\_\_(self, more args): use instance data and more args and call hook methods as needed

class is more powerful and flexible, as<br>subclasses may easily customize

use only the power you need!

## Monostate ("Borg")

class Borg(object):  $_$  \_shared\_state =  ${}$ {} def \_\_new\_\_(cls, \*a, \*\*k): obj = super(Borg, cls ).\_\_new\_\_(cls,  $* a, ** k$ ) obj.\_\_dict\_\_ = cls.\_shared\_state return obj

subclassing is no problem, just: class Foo(Borg): pass class Bar(Foo): pass class  $Baz(Foo):$  \_shared\_state =  $\{\}$ data overriding to the rescue!